## Package 'tailloss'

August 29, 2016

<span id="page-0-0"></span>Title Estimate the Probability in the Upper Tail of the Aggregate Loss Distribution

Description Set of tools to estimate the probability in the upper tail of the aggregate loss distribution using different methods: Panjer recursion, Monte Carlo simulations, Markov bound, Cantelli bound, Moment bound, and Chernoff bound.

Version 1.0

**Depends**  $R$  ( $>= 3.0.2$ ), MASS, graphics, stats

License GPL-2 | GPL-3

LazyData true

URL <http://github.com/igollini/tailloss>

NeedsCompilation no

Author Isabella Gollini [aut, cre], Jonathan Rougier [ctb]

Maintainer Isabella Gollini <igollini.stats@gmail.com>

Repository CRAN

Date/Publication 2015-07-08 14:48:30

## R topics documented:

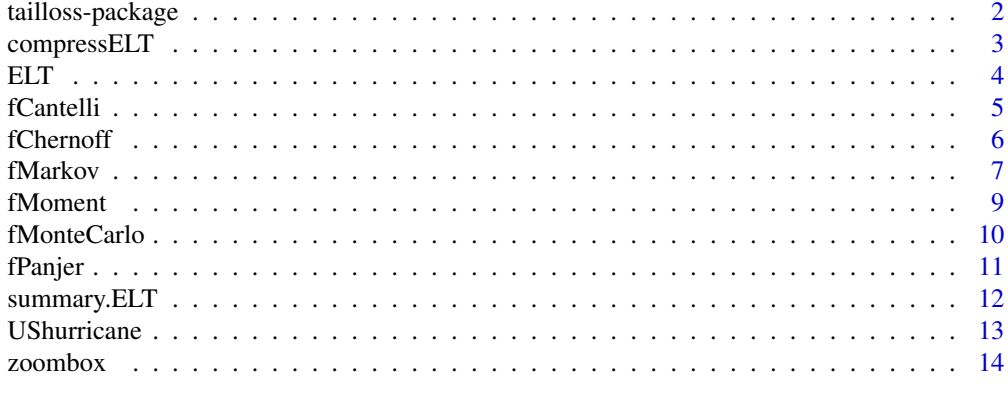

**Index** [15](#page-14-0)

<span id="page-1-0"></span>tailloss-package *Evaluate the Probability in the Upper Tail of the Aggregate Loss Distribution*

#### Description

Evaluate the probability in the upper tail of the aggregate loss distribution using different methods: Panjer recursion, Monte Carlo simulations, Markov bound, Cantelli bound, Moment bound, and Chernoff bound.

## Details

The package tailloss contains functions to estimate the exceedance probability curve of the aggregated losses. There are two 'exact' approaches: Panjer recursion and Monte Carlo simulations, and four approaches producing upper bounds: the Markov bound, the Cantelli bound, the Moment bound, and the Chernoff bound. The upper bounds are useful and effective when the number of events in the catalogue is large, and there is interest in estimating the exceedance probabilities of exceptionally high losses.

#### Author(s)

Isabella Gollini <isabella.gollini@bristol.ac.uk>, and Jonathan Rougier.

This work was supported by the Natural Environment Research Council [Consortium on Risk in the Environment: Diagnostics, Integration, Benchmarking, Learning and Elicitation (CREDIBLE); grant number NE/J017450/1]

#### References

Gollini, I., and Rougier, J. C. (2015), "Rapidly bounding the exceedance probabilities of high aggregate losses", <http://arxiv.org/abs/1507.01853>.

#### Examples

data(UShurricane)

# Compress the table to millions of dollars

```
USh.m <- compressELT(ELT(UShurricane), digits = -6)
s < -seq(1, 40)EPC <- matrix(NA, length(s), 6)
colnames(EPC) <- c("Panjer", "MonteCarlo", "Markov",
"Cantelli", "Moment", "Chernoff")
EPC[, 1] <- fPanjer(USh.m, s = s)[, 2]
EPC[, 2] \leftarrow fMonteCarlo(USh.m, s = s)[, 2]EPC[, 3] <- fMarkov(USh.m, s = s)[, 2]
EPC[, 4] <- fCantelli(USh.m, s = s)[, 2]
EPC[, 5] \le- fMoment(USh.m, s = s)[, 2]
EPC[, 6] <- fChernoff(USh.m, s = s)[, 2]
```
## <span id="page-2-0"></span>compressELT 3

```
matplot(s, EPC, type = "l", lwd = 2, xlab = "s", ylim = c(0, 1), lty = 1:6,
  ylab = expression(plain(Pr)(S>=s)), main = "Exceedance Probability Curve")
zoombox(s, EPC, x0 = c(30, 40), y0 = c(0, .1), y1 = c(.3, .6), type = "1",
  1wd = 2, 1ty = 1:6legend("topright", legend = colnames(EPC), lty = 1:6, col = 1:6, lwd = 2)
EPCcap <- matrix(NA, length(s), 6)
colnames(EPCcap) <- c("Panjer", "MonteCarlo", "Markov",
 "Cantelli", "Moment", "Chernoff")
EPCcap[, 1] <- fPanjer(USh.m, s = s, theta = 2, cap = 5)[, 2]
EPCcap[, 2] <- fMonteCarlo(USh.m, s = s, theta = 2, cap = 5)[, 2]
EPCcap[, 3] <- fMarkov(USh.m, s = s, theta = 2, cap = 5)[, 2]
EPCcap[, 4] \leq fCantelli(USh.m, s = s, theta = 2, cap = 5)[, 2]
EPCcap[, 5] <- fMoment(USh.m, s = s, theta = 2, cap = 5)[, 2]
EPCcap[, 6] <- fChernoff(USh.m, s = s, theta = 2, cap = 5)[, 2]
matplot(s, EPCcap, type = "l", lwd = 2, xlab = "s", ylim = c(0, 1), lty = 1:6,
  ylab = expression(plain(Pr)(S>=s)), main = "Exceedance Probability Curve")
zoombox(s, EPCcap, x0 = c(30, 40), y0 = c(0, .1), y1 = c(.3, .6), type = "1",
  1wd = 2, 1ty = 1:6legend("topright", legend = colnames(EPC), lty = 1:6, col = 1:6, lwd = 2)
```
compressELT *Compress the event loss table*

### Description

Function to merge losses of the same amount adding up their corresponding occurrence rates, and to round the losses to the 10^digits integer value.

#### Usage

 $compressELT(ELT, digits = 0)$ 

#### Arguments

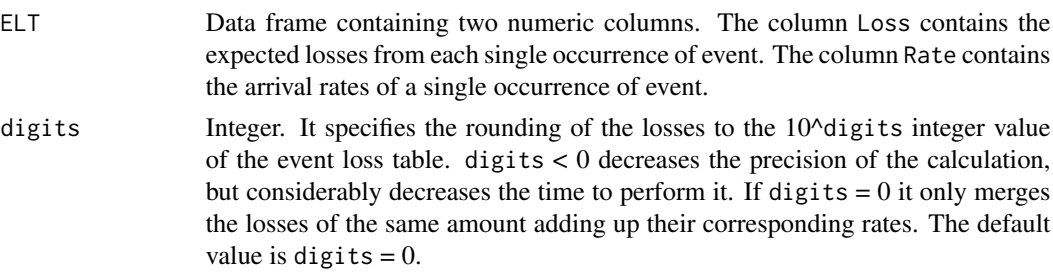

## Value

Data frame containg two numeric columns. The column Loss contains the expected losses from each single occurrence of event. The column Rate contains the arrival rates of a single occurrence of event.

## <span id="page-3-0"></span>Examples

data(UShurricane)

```
# Compress the table to thousands of dollars
USh.k <- compressELT(ELT(UShurricane), digits = -3)
summary(USh.k)
# Compress the table to millions of dollars
USh.m <- compressELT(ELT(UShurricane), digits = -6)
summary(USh.m)
```
## ELT *Event Loss Table*

## Description

Function to create an ELT object

#### Usage

 $ELT(X = NULL, Rate = NULL, Loss = NULL, ID = NULL)$ 

## Arguments

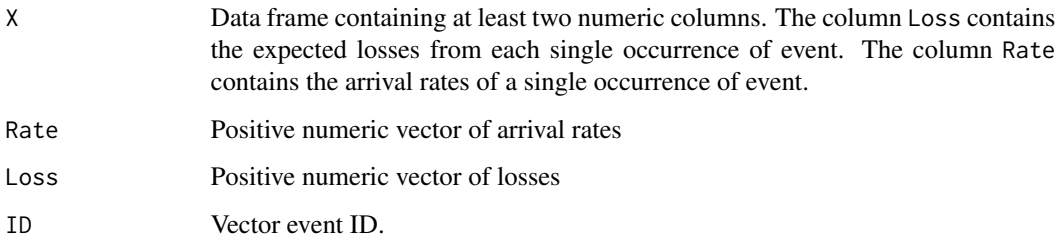

## Value

An object ELT, a data frame with 3 columns. The column ID contains the ID of each event. The column Rate contains the arrival rates of a single occurrence of event. The column Loss contains the expected losses from each single occurrence of event.

## See Also

[data.frame](#page-0-0)

#### <span id="page-4-0"></span>fCantelli 5

## Examples

```
rate <-c(.1, .02, .05)loss \leftarrow c(2, 5, 7)ELT(Rate = rate, Loss = loss)
# Same as
rl <- data.frame(Rate = rate, Loss = loss)
ELT(r1)
```
fCantelli *Cantelli Bound.*

## Description

Function to bound the total losses via the Cantelli inequality.

## Usage

fCantelli(ELT, s,  $t = 1$ , theta = 0, cap = Inf)

## Arguments

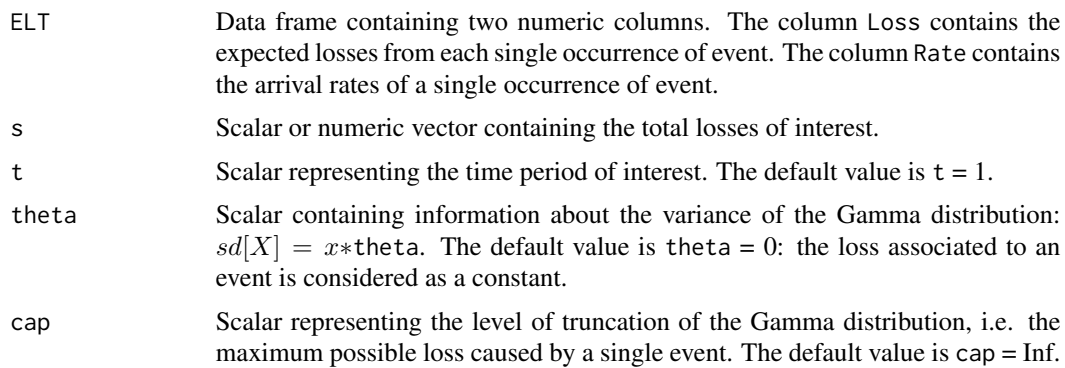

#### Details

Cantelli's inequality states:

$$
\Pr(S \ge s) \le \frac{\sigma^2}{\sigma^2 + (s - \mu)^2} \quad \text{for } s \ge \mu,
$$

where  $\mu = E[S]$  and  $\sigma^2 = Var[S] < \infty$  are the mean and the variance of the distribution of S.

## Value

A numeric matrix, containing the pre-specified losses s in the first column and the upper bound for the exceedance probabilities in the second column.

## Examples

data(UShurricane)

# Compress the table to millions of dollars

```
USh.m <- compressELT(ELT(UShurricane), digits = -6)
EPC.Cantelli <- fCantelli(USh.m, s = 1:40)
plot(EPC.Cantelli, type = "l", ylim = c(0, 1))
# Assuming the losses follow a Gamma with E[X] = x, and Var[X] = 2 \times xEPC.Cantelli.Gamma \leq fCantelli(USh.m, s = 1:40, theta = 2, cap = 25)
EPC.Cantelli.Gamma
plot(EPC.Cantelli.Gamma, type = "l")
# Compare the two results:
plot(EPC.Cantelli, type = "l", main = "Exceedance Probability Curve", ylim = c(0, 1))
lines(EPC.Cantelli.Gamma, col = 2, lty = 2)
legend("topright", c("Dirac Delta", expression(paste("Gamma(",
alpha[i] == 1 / theta^2, ", ", beta[i] ==1 / (x[i] * theta^2), ")", " cap =", 5))),
1wd = 2, 1ty = 1:2, col = 1:2)
```
fChernoff *Chernoff Bound.*

#### Description

Function to bound the total losses via the Chernoff inequality.

#### Usage

```
fChernoff(ELT, s, t = 1, theta = 0, cap = Inf, nk = 1001,
  verbose = FALSE)
```
#### **Arguments**

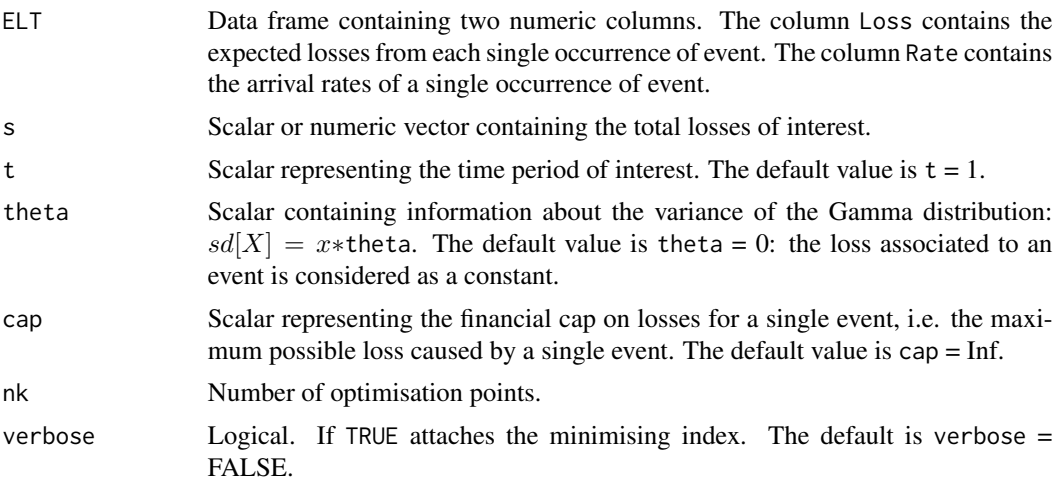

<span id="page-5-0"></span>

#### <span id="page-6-0"></span>fMarkov 7

## Details

Chernoff's inequality states:

$$
\Pr(S \ge s) \le \inf_{k>0} e^{-ks} M_S(k)
$$

where  $M_S(k)$  is the Moment Generating Function (MGF) of the total loss S. The fChernoff function optimises the bound over a fixed set of nk discrete values.

#### Value

A numeric matrix, containing the pre-specified losses s in the first column and the upper bound for the exceedance probabilities in the second column.

#### Examples

data(UShurricane)

# Compress the table to millions of dollars

```
USh.m <- compressELT(ELT(UShurricane), digits = -6)
EPC.Chernoff <- fChernoff(USh.m, s = 1:40)
EPC.Chernoff
plot(EPC.Chernoff, type = "l", ylim = c(0, 1))# Assuming the losses follow a Gamma with E[X] = x, and Var[X] = 2 * x
EPC.Chernoff.Gamma \leq fChernoff(USh.m, s = 1:40, theta = 2, cap = 5)
EPC.Chernoff.Gamma
plot(EPC.Chernoff.Gamma, type = "l", ylim = c(0, 1))# Compare the two results:
plot(EPC.Chernoff, type = "1", main = "Exceedance Probability Curve", ylim = c(0, 1))
lines(EPC.Chernoff.Gamma, col = 2, lty = 2)
legend("topright", c("Dirac Delta", expression(paste("Gamma(",
alpha[i] == 1 / theta^2, ", ", beta[i] ==1 / (x[i] * theta^2), ")', " cap =", 5))),
1wd = 2, 1ty = 1:2, col = 1:2)
```
fMarkov *Markov Bound.*

#### Description

Function to bound the total losses via the Markov inequality.

## Usage

```
fMarkov(ELT, s, t = 1, theta = 0, cap = Inf)
```
#### **Arguments**

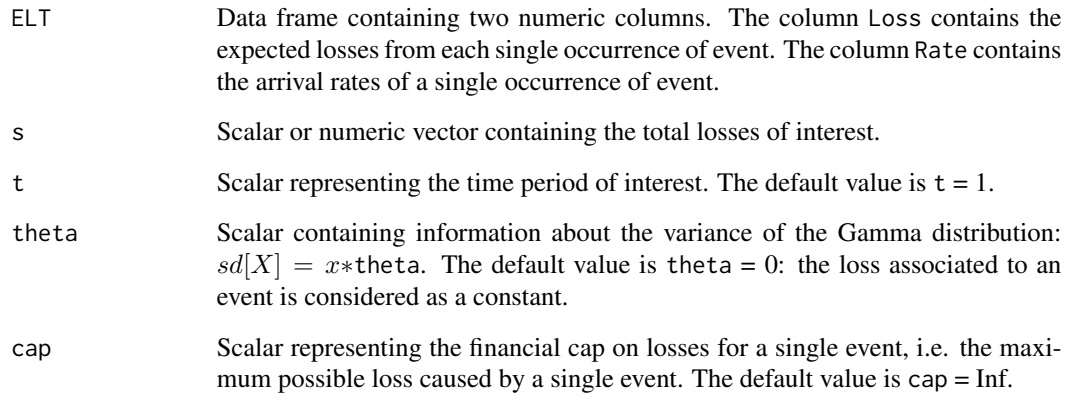

## Details

Cantelli's inequality states:

$$
\Pr(S \ge s) \le \frac{E[S]}{s}
$$

#### Value

A numeric matrix, containing the pre-specified losses s in the first column and the upper bound for the exceedance probabilities in the second column.

#### Examples

```
data(UShurricane)
# Compress the table to millions of dollars
USh.m <- compressELT(ELT(UShurricane), digits = -6)
EPC.Markov <- fMarkov(USh.m, s = 1:40)
plot(EPC.Markov, type = "l", ylim = c(0, 1))# Assuming the losses follow a Gamma with E[X] = x, and Var[X] = 2 \times xEPC.Markov.Gamma <- fMarkov(USh.m, s = 1:40, theta = 2, cap = 5)EPC.Markov.Gamma
plot(EPC.Markov.Gamma, type = "l", ylim = c(0, 1))
# Compare the two results:
plot(EPC.Markov, type = "l", main = "Exceedance Probability Curve", ylim = c(\emptyset,1))
lines(EPC.Markov.Gamma, col = 2, lty = 2)
legend("topright", c("Dirac Delta", expression(paste("Gamma(",
alpha[i] == 1 / theta^2, ", ", beta[i] ==1 / (x[i] * theta^2), ")", " cap =", 5))),
1wd = 2, 1ty = 1:2, col = 1:2)
```
<span id="page-8-0"></span>

## Description

Function to bound the total losses via the Moment inequality.

### Usage

fMoment(ELT, s,  $t = 1$ , theta = 0, cap = Inf, verbose = FALSE)

## Arguments

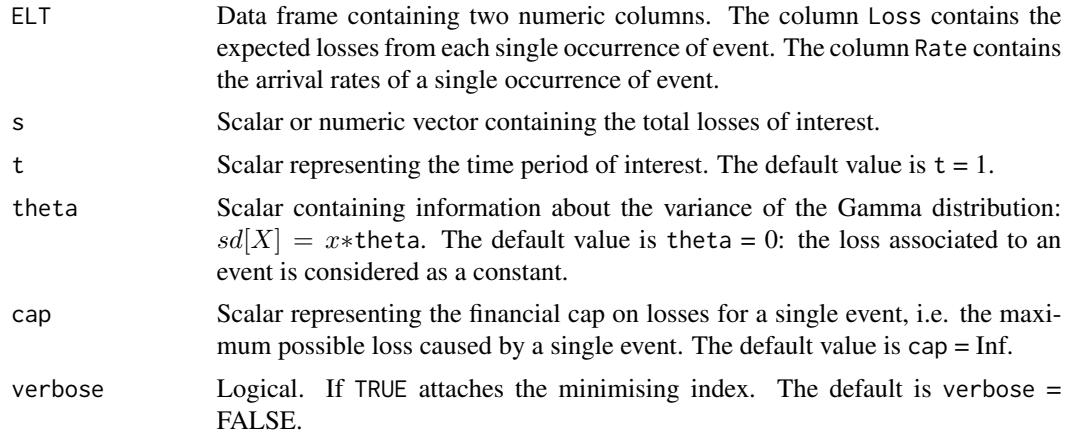

## Details

Moment inequality states:

$$
\Pr(S \ge s) \le \min_{k=1,2...} \frac{E(S^k)}{s^k}
$$

where  $E(S^k)$  is the k-th moment of the total loss S distribution.

## Value

A numeric matrix, containing the pre-specified losses s in the first column and the upper bound for the exceedance probabilities in the second column.

## Examples

```
data(UShurricane)
# Compress the table to millions of dollars
USh.m <- compressELT(ELT(UShurricane), digits = -6)
EPC.Moment <- fMoment(USh.m, s = 1:40)
```

```
EPC.Moment
plot(EPC.Moment, type = "l", ylim = c(0, 1))# Assuming the losses follow a Gamma with E[X] = x, and Var[X] = 2 \times xEPC. Moment. Gamma \leq fMoment (USh.m, s = 1:40, theta = 2, cap = 5)
EPC.Moment.Gamma
plot(EPC.Moment.Gamma, type = "l", ylim = c(0, 1))# Compare the two results:
plot(EPC.Moment, type = "l", main = "Exceedance Probability Curve", ylim = c(0, 1))
lines(EPC.Moment.Gamma, col = 2, lty = 2)
legend("topright", c("Dirac Delta", expression(paste("Gamma(",
alpha[i] == 1 / theta^2, ", ", beta[i] == 1 / (x[i] * theta^2), ")", " cap =", 5))),
1wd = 2, 1ty = 1:2, col = 1:2)
```
fMonteCarlo *Monte Carlo Simulations.*

## Description

Function to estimate the total losses via the Monte Carlo simulations.

#### Usage

```
fMonteCarlo(ELT, s, t = 1, theta = 0, cap = Inf, nsim = 10000,
 verbose = FALSE)
```
#### Arguments

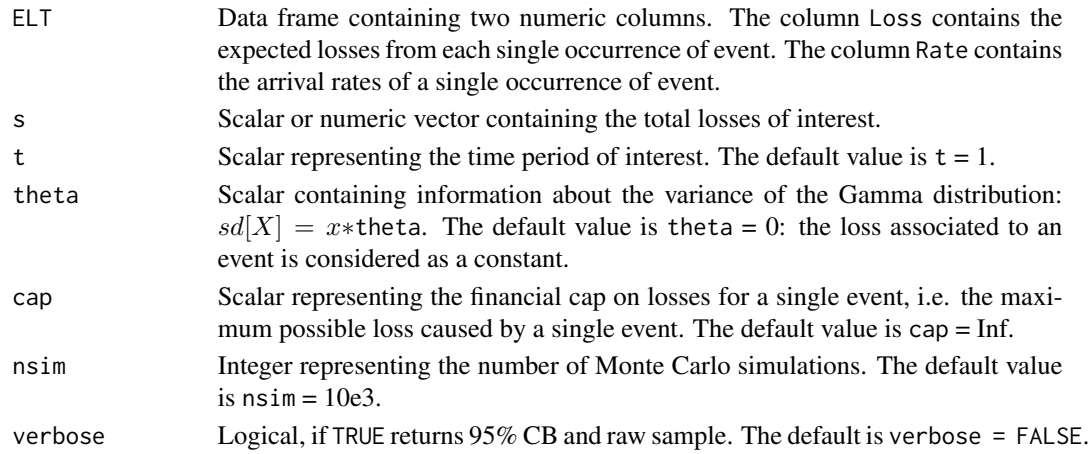

#### Value

If verbose = FALSE the function returns a numeric matrix, containing in the first column the prespecified losses s, and the estimated exceedance probabilities in the second column. If verbose = TRUE the function returns a numeric matrix containing four columns. The first column contains the losses s, the second column contains the estimated exceedance probabilities, the other columns contain the 95% confidence bands. The attributes of this matrix are a vector simS containing the simulated losses.

<span id="page-9-0"></span>

#### <span id="page-10-0"></span>fPanjer 11

### Examples

data(UShurricane)

# Compress the table to millions of dollars

USh.m <- compressELT(ELT(UShurricane), digits = -6) EPC.MonteCarlo <- fMonteCarlo(USh.m, s = 1:40, verbose = TRUE) EPC.MonteCarlo  $par(mfrow = c(1, 2))$  $plot(EPC.MonteCarlo[, 1:2], type = "l", ylim = c(0, 1))$ matlines(EPC.MonteCarlo[,  $-2$ ], ylim = c(0, 1), lty = 2, col = 1) # Assuming the losses follow a Gamma with  $E[X] = x$ , and Var $[X] = 2 \times x$  and cap = 5m EPC.MonteCarlo.Gamma <- fMonteCarlo(USh.m, s = 1:40, theta = 2, cap = 5, verbose = TRUE) EPC.MonteCarlo.Gamma  $plot(EPC.MonteCarlo.Gamma[, 1:2], type = "l", ylim = c(0, 1))$ matlines(EPC.MonteCarlo.Gamma[, -2], ylim =  $c(\emptyset,1)$ , lty = 2, col = 1) # Compare the two results:  $par(mfrow = c(1, 1))$ plot(EPC.MonteCarlo[, 1:2], type = "l", main = "Exceedance Probability Curve",  $ylim = c(0, 1)$ lines(EPC.MonteCarlo.Gamma[, 1:2], col = 2, lty = 2) legend("topright", c("Dirac Delta", expression(paste("Gamma(",  $alpha[i] == 1 / theta^2, ", "$ , beta[i] ==1 /  $(x[i] * theta^2), ")'$ , " cap =", 5))),  $1wd = 2$ ,  $1ty = 1:2$ ,  $col = 1:2$ )

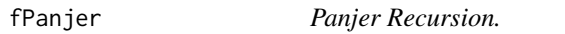

#### Description

Function to calculate the total losses via the Panjer recursion.

#### Usage

fPanjer(ELT, s,  $t = 1$ , theta = 0, cap = Inf, nq = 10, verbose = FALSE)

#### Arguments

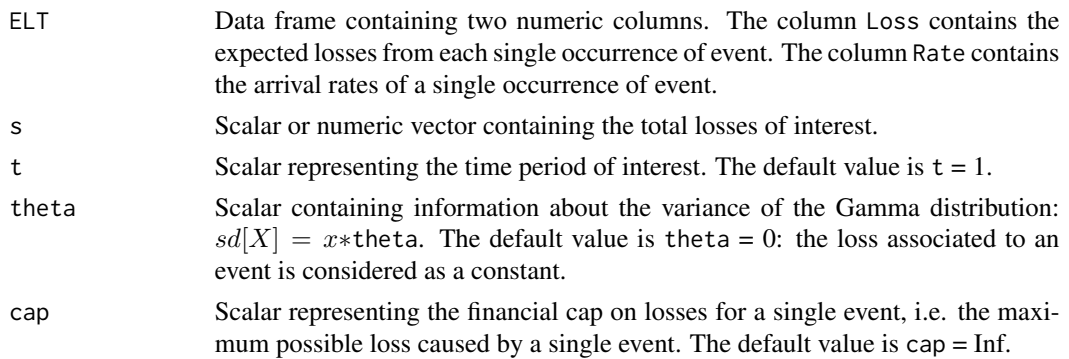

<span id="page-11-0"></span>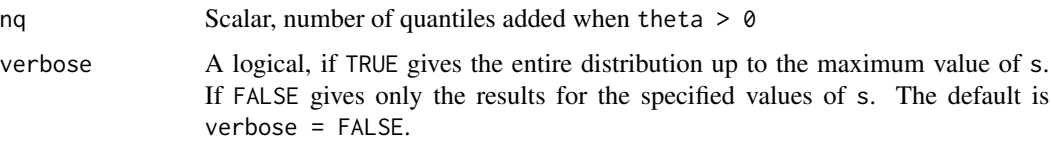

#### Value

A numeric matrix containing the pre-specified losses s in the first column and the exceedance probabilities in the second column.

#### References

Panjer, H.H. (1980), 'The aggregate claims distribution and stop-loss reinsurance,' *Transactions of the Society of Actuaries*, 32, 523-545.

## Examples

```
data(UShurricane)
# Compress the table to millions of dollars
USh.m <- compressELT(ELT(UShurricane), digits = -6)
EPC.Panjer <- fPanjer(USh.m, s = 1:40, verbose = TRUE)
EPC.Panjer
plot(EPC.Panjer, type = "l", ylim = c(0,1))# Assuming the losses follow a Gamma with E[X] = x, and Var[X] = 2 \times x and cap = 5m
EPC.Panjer.Gamma <- fPanjer(USh.m, s = 1:40, theta = 2, cap = 5, verbose = TRUE)
EPC.Panjer.Gamma
plot(EPC.Panjer.Gamma, type = "l", ylim = c(0,1))# Compare the two results:
plot(EPC.Panjer, type = "l", main = 'Exceedance Probability Curve',
ylim = c(0, 1)lines(EPC.Panjer.Gamma, col = 2, lty = 2)
legend("topright", c("Dirac Delta", expression(paste("Gamma(",
alpha[i] == 1 / theta^2, ", ", beta[i] ==1 / (x[i] * theta^2), ")", " cap =", 5))),
1wd = 2, 1ty = 1:2, col = 1:2)
```
summary.ELT *Summary statistics for class ELT.*

## Description

Summary statistics for class ELT.

## <span id="page-12-0"></span>UShurricane 13

## Usage

```
## S3 method for class 'ELT'
summary(object, theta = 0, cap = Inf, t = 1, ...)
```
## Arguments

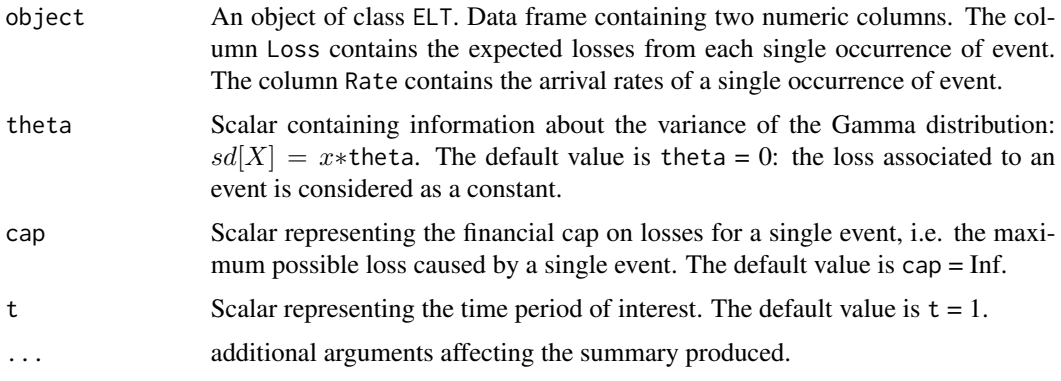

## Value

A list containing the data summary, and the means and the standard deviations of  $N$ ,  $Y$ , and  $S$ .

## Examples

data(UShurricane) summary(ELT(UShurricane))

UShurricane *US hurricane data*

## Description

US hurricane data provided by Peter Taylor and Dickie Whitaker.

## Format

Data frame with 32060 rows and 3 columns

## Details

- EventID. ID of 32060 events.
- Rate. Annual rate of occurrence.
- Loss. Loss associated to each event measured in \$.

<span id="page-13-0"></span>

#### Description

Function for zooming onto a matplot $(x, y, \ldots)$ .

#### Usage

zoombox(x, y, x0, y0 = c(0, 0.05), y1 = c(0.1, 0.6), ...)

#### Arguments

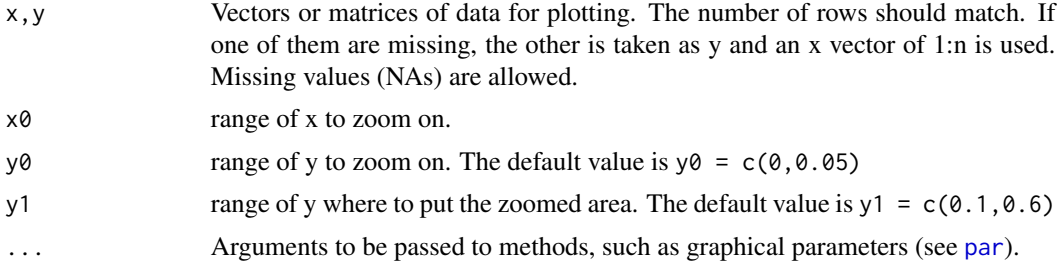

## See Also

[matplot](#page-0-0), [plot](#page-0-0)

#### Examples

```
data(UShurricane)
```

```
# Compress the table to millions of dollars
USh.m <- compressELT(ELT(UShurricane), digits = -6)
s < -seq(1, 40)EPC <- matrix(NA, length(s), 6)
colnames(EPC) <- c("Panjer", "MonteCarlo", "Markov",
"Cantelli", "Moment", "Chernoff")
EPC[, 1] <- fPanjer(USh.m, s = s)[, 2]
EPC[, 2] <- fMonteCarlo(USh.m, s = s)[, 2]
EPC[, 3] <- fMarkov(USh.m, s = s)[, 2]
EPC[, 4] <- fCantelli(USh.m, s = s)[, 2]
EPC[, 5] <- fMoment(USh.m, s = s)[, 2]
EPC[, 6] <- fChernoff(USh.m, s = s)[, 2]
matplot(s, EPC, type = "l", lwd = 2, xlab = "s", ylim = c(0, 1), lty = 1:6,
  ylab = expression(plain(Pr)(S>=s)), main = "Exceedance Probability Curve")
zoombox(s, EPC, x0 = c(30, 40), y0 = c(0, .1), y1 = c(.3, .6), type = "1", lwd = 2, lty = 1:6)
legend("topright", legend = colnames(EPC), lty = 1:6, col = 1:6, lwd = 2)
```
# <span id="page-14-0"></span>Index

∗Topic Panjer fPanjer, [11](#page-10-0) ∗Topic bound fMoment, [9](#page-8-0) ∗Topic cantelli fCantelli, [5](#page-4-0) ∗Topic chernoff fChernoff, [6](#page-5-0) ∗Topic datasets UShurricane, [13](#page-12-0) ∗Topic markov fMarkov, [7](#page-6-0) ∗Topic moment fMoment, [9](#page-8-0) ∗Topic montecarlo fMonteCarlo, [10](#page-9-0) compressELT, [3](#page-2-0) data.frame, *[4](#page-3-0)* ELT, [4](#page-3-0) fCantelli, [5](#page-4-0) fChernoff, [6](#page-5-0) fMarkov, [7](#page-6-0) fMoment, [9](#page-8-0) fMonteCarlo, [10](#page-9-0) fPanjer, [11](#page-10-0) matplot, *[14](#page-13-0)* par, *[14](#page-13-0)* plot, *[14](#page-13-0)* summary.ELT, [12](#page-11-0) tailloss *(*tailloss-package*)*, [2](#page-1-0) tailloss-package, [2](#page-1-0) UShurricane, [13](#page-12-0) zoombox, [14](#page-13-0)